## Visualized Interesting New type Unplugged coding

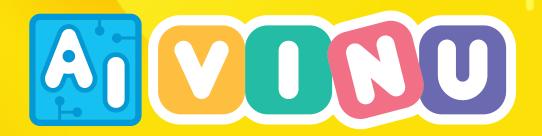

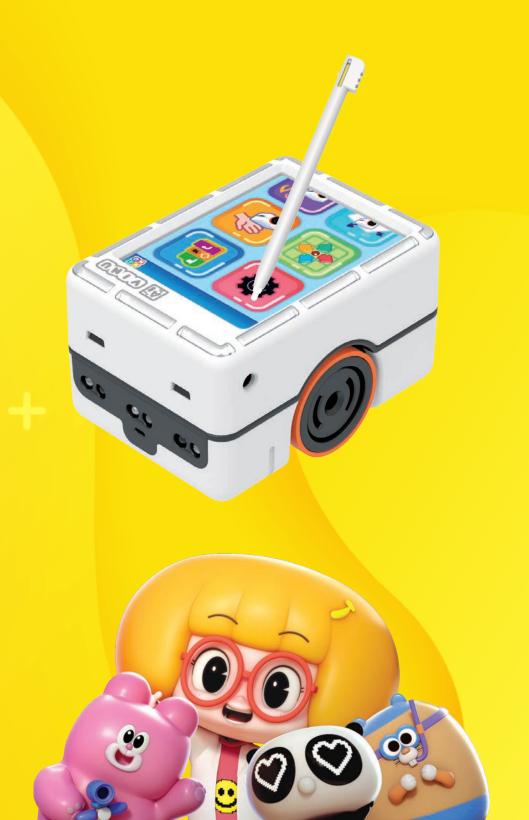

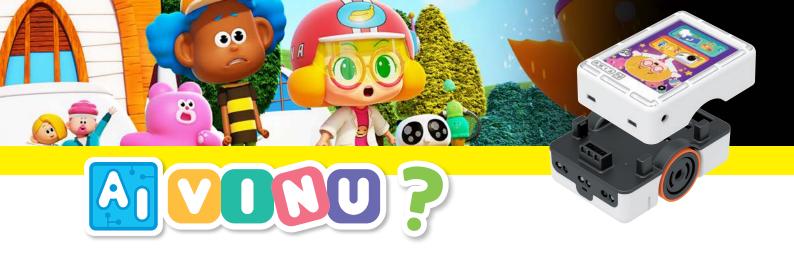

# **01**

### **Coding textbook for online courses**

This simple teaching tool does not require cable connection and program installation. Its abundant content falls under 400 categories and is ideal for distance learning.

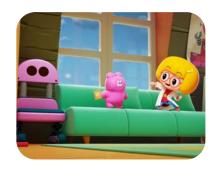

# **02**

### **Unplugged coding lessons**

Our block coding lessons do not need a computer, so users can take off-line lessons anytime, anywhere.

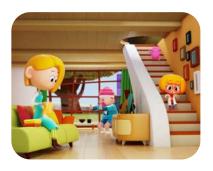

# 03

### Kid-friendly animated characters

These engaging characters, such as Evely and her animal friends, will help in coding and pique a child's interest.

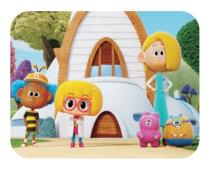

# 04

#### Various fun content

Each piece of content, including image-matching games, gardening games, thief-catching games, musical color games, and balancing games, has an irresistible charm that encourages children's curiosity.

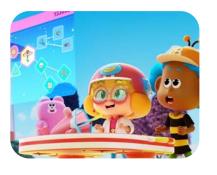

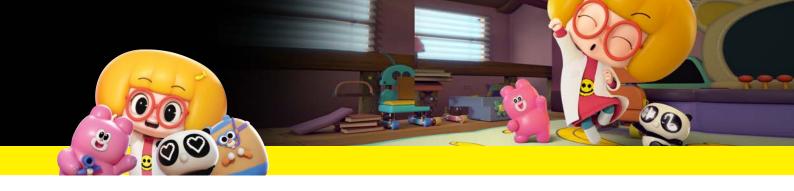

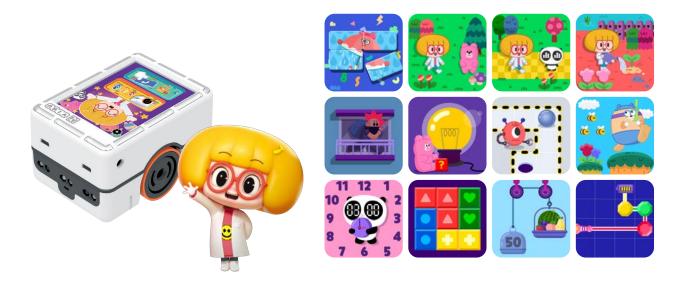

Off-line lessons enable users to enjoy coding anytime and anywhere, even without a computer.

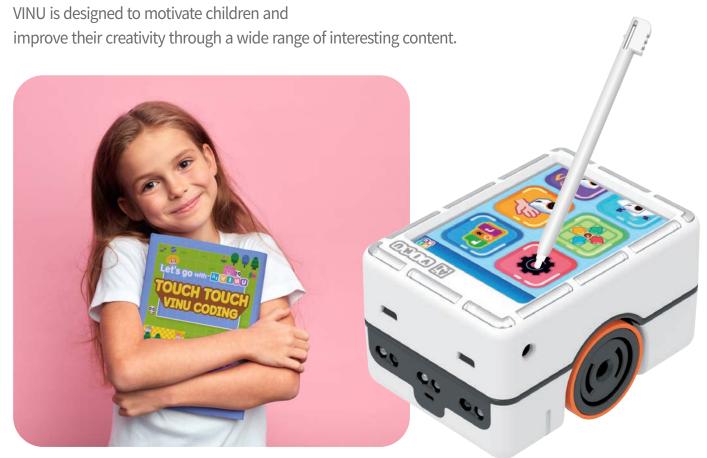

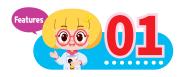

# Kid-friendly animated characters

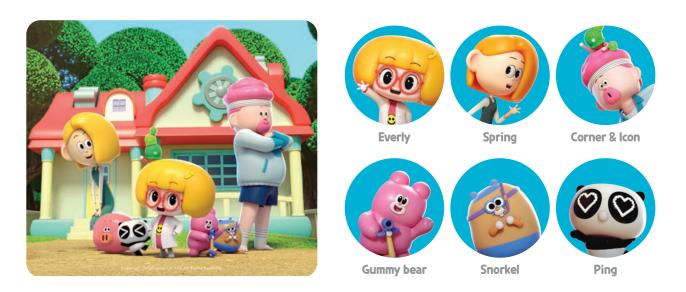

Charming characters, such as Evely and her animal friends, help pique a child's interest in coding.

ATVINU

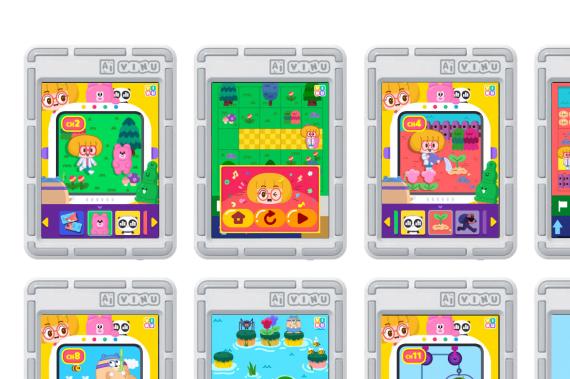

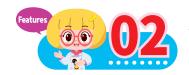

## Visualized coding process

(fixing and deleting bugs and inserting code)

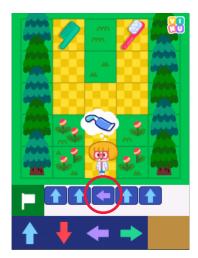

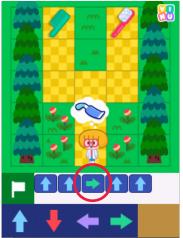

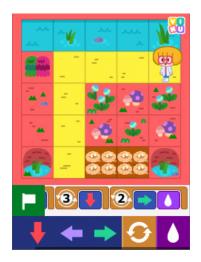

This new type of **unplugged** block coding allows each user to start coding and get immediate results. It teaches them how to fix and delete bugs as well as insert new code.

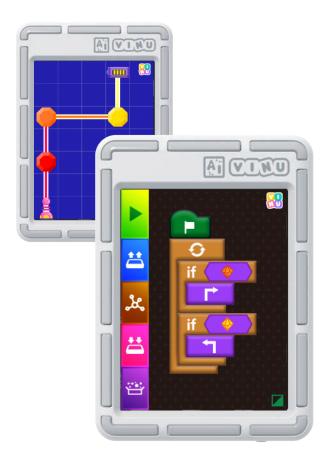

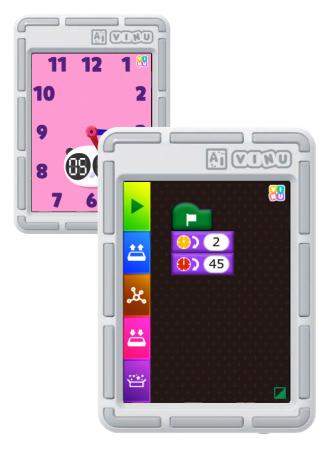

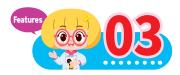

## Fun learning with VINU

being robbed!

1 VINU makes it easy to understand the concept of coordinates by comparing them with the floors and balconys of an apartment building.

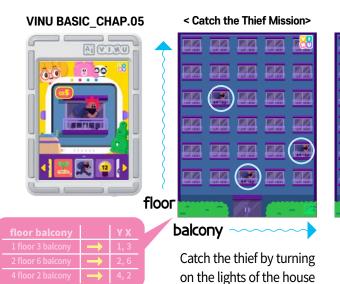

Turn the apartment lights on and off to make the letter "R!"

< Alphabet Creator>

# **102** Addition and subtraction using weighing scales

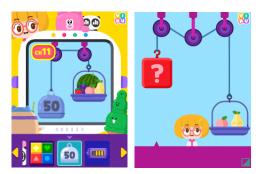

Addition and subtraction using weighing scales that measure the heaviness of fruits

### **13** Learning to read an analog clock

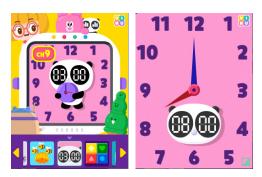

Learning how to read a clock by moving its hour and minute hands through coding

### **14** Learning the directions "left" and "right"

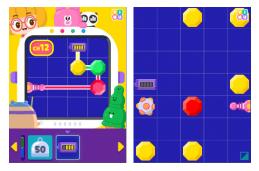

Learning a person's left and right by adjusting the laser that changes direction when passing through a jewel

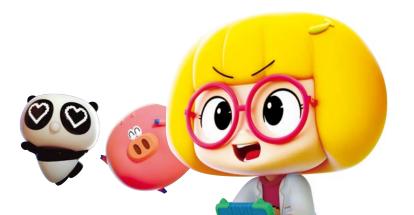

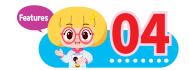

## **Enjoyable educational content**

1 The image-matching game teaches children how to use the touch pen.

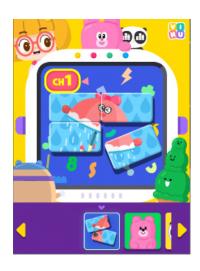

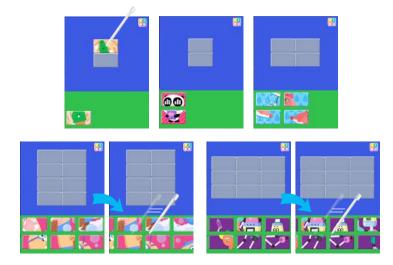

**12** Do some gardening using block coding.

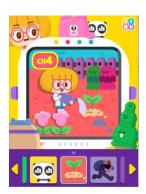

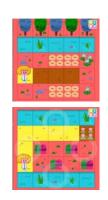

Get familiar with block coding by accomplishing fun activities like planting seeds and watering plants.

**13** Navigate the maze using an acceleration sensor.

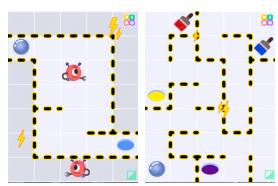

Solve the maze using an acceleration sensor that also makes use of color combinations to accomplish the mission.

**14** Remove colored blocks in order.

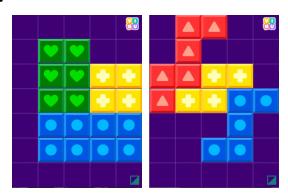

Remove blocks in order before removing them based on LED light position and color.

**15** Control LEDs using LED blocks.

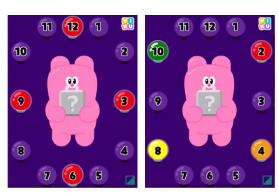

Play with various blocks to control the blinking LED's colors.

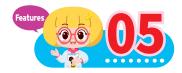

## Various function settings

Initial settings to apply the five setting values of VINU

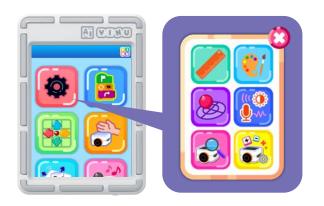

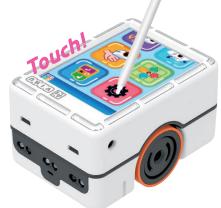

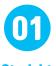

Straight alignment

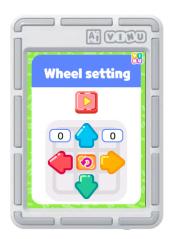

A function that slightly corrects and straightens VINU's forward and backward, and left and right motions

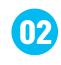

**Color correction** 

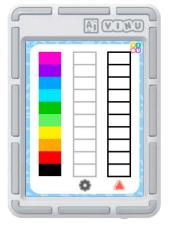

A function that corrects color outputs by enabling the color sensor

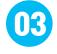

Acceleration sensor correction

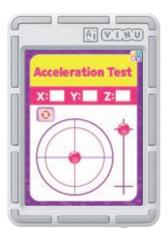

A function that corrects sensor values to be more precise in measuring the acceleration sensor's tilt

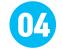

Sensor monitoring

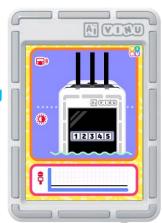

A function that checks whether the front infrared sensor, floor sensor, and sound sensor work properly

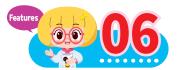

# Content that becomes more varied depending on the level

Completing missions in three different ways (touch, acceleration, and front sensor)

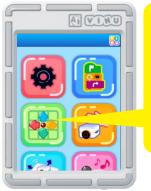

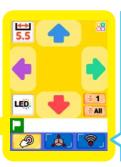

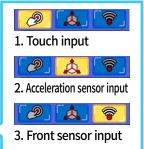

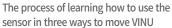

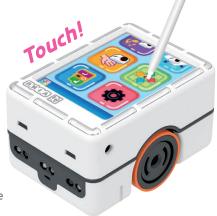

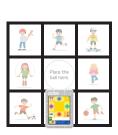

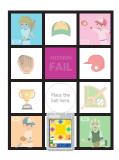

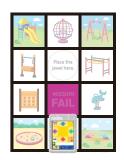

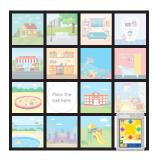

Using the color sensor to make music

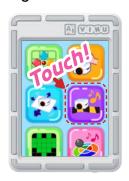

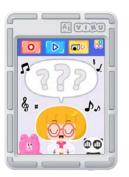

The color sensor recognizes each color's tonic sol-fa, facilitating easy play with friendly melodies and helping create your own song according to the color configuration of each mission.

Moving VINU by drawing a path on the touch screen

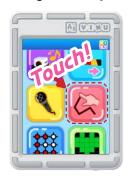

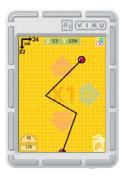

Solve a mission by drawing a path on the touch screen and driving VINU along the path in the mission area (240 pixels horizontally, 320 pixels vertically).

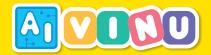

## Functions of each part

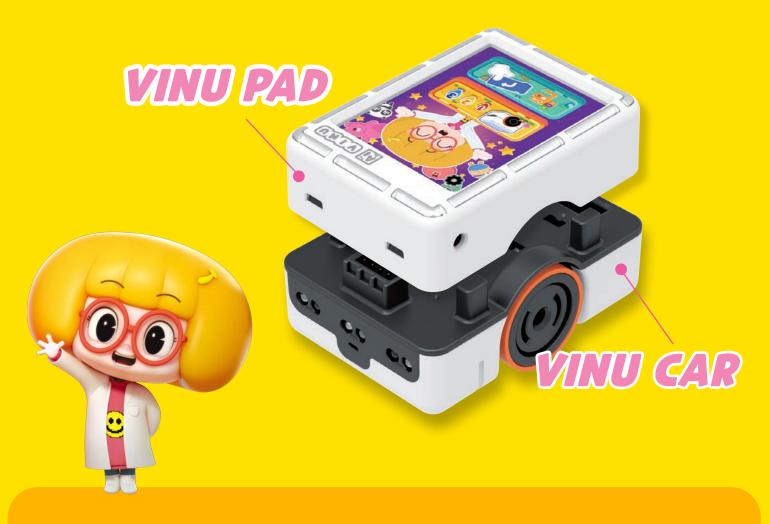

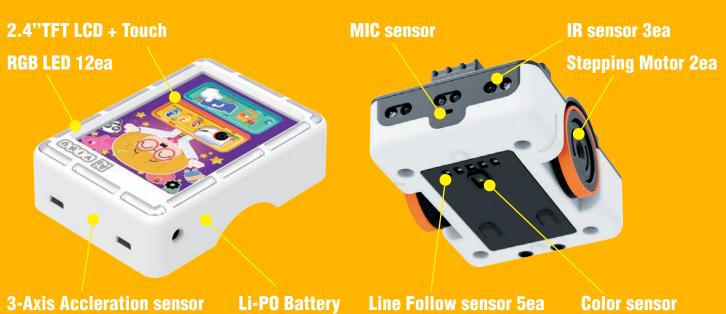

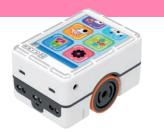

### Chapter.13 Learning to do free coding

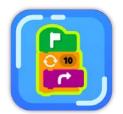

- Free coding uses five types of VINU blocks (output, control, input, grid, motor).
- Various codes, such as LED control, music output, grid operation, and line tracers, are included.

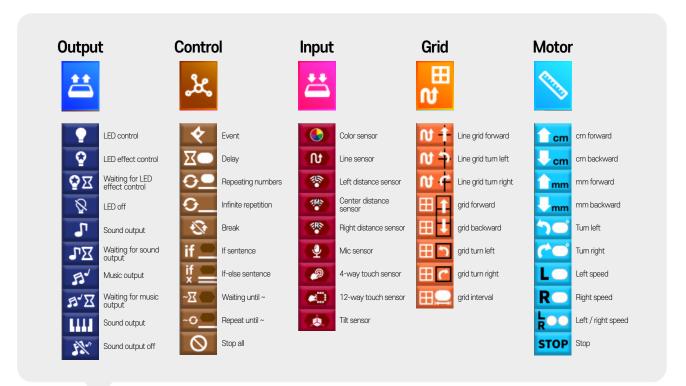

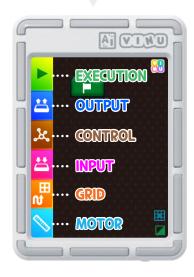

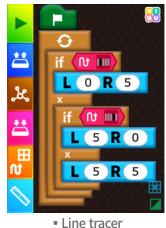

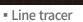

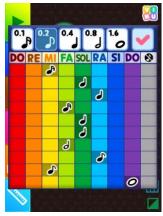

Music output

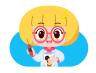

## Elevate the fun with upgraded VINU CAMERA.

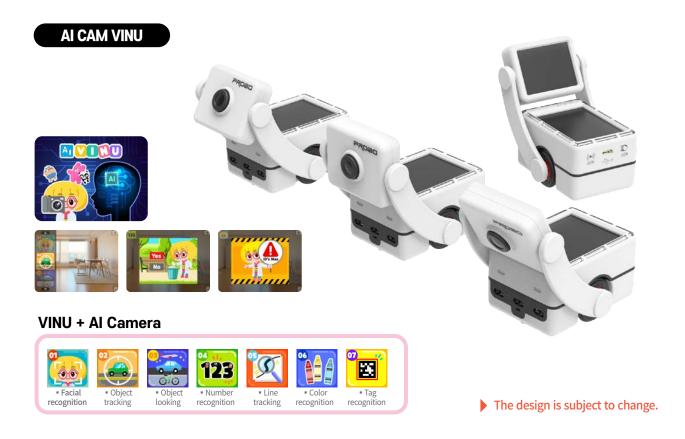

#### **VINU** remote controller

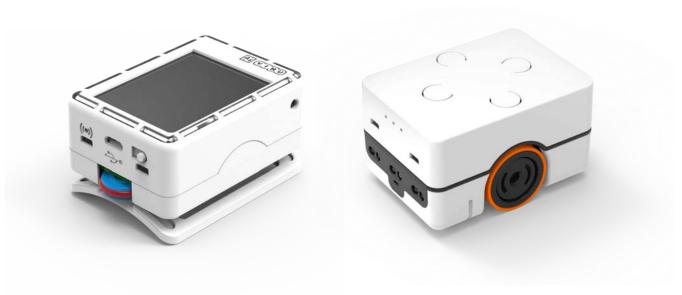

▶ The design is subject to change.

# **VINU series**

VINU PAD

VINU CAR

VINU CAM

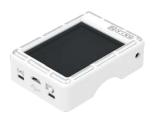

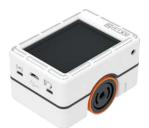

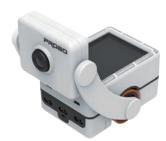

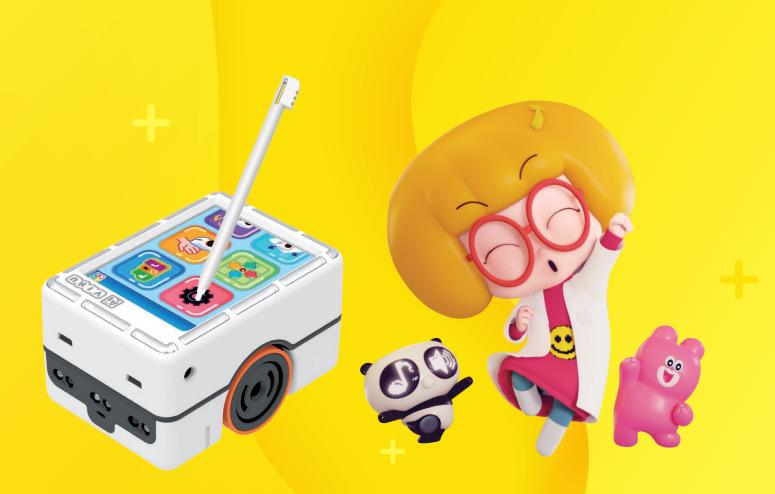